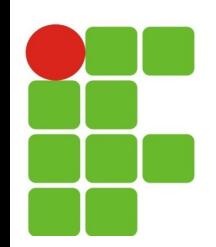

### **Introdução Java**

### **João Paulo Q. dos Santos joao.queiroz@ifrn.edu.br**

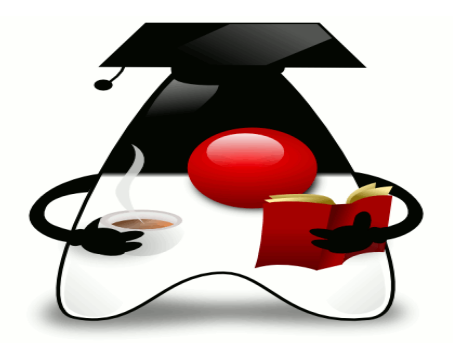

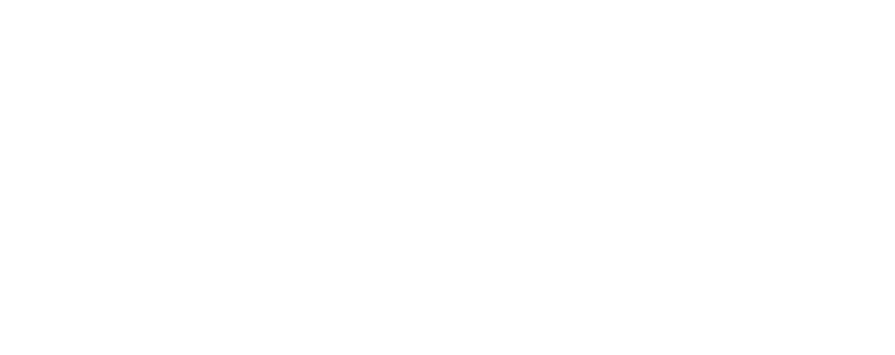

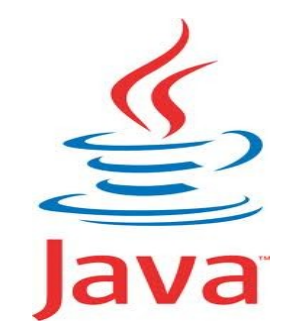

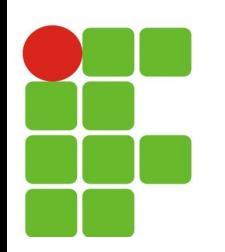

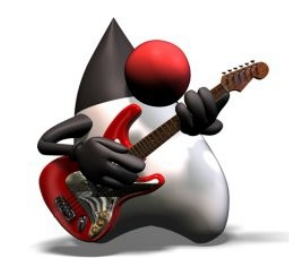

## **Plano de Aula**

### **Introdução a Java:**

- *Linguagem de programação;*
- *Máquina Virtual (JVM);*
- *API;*
- **Introdução Prática:**
	- *O que precisamos;*  $\mathcal{C}$
	- *Escrevendo nosso primeiro programa.*

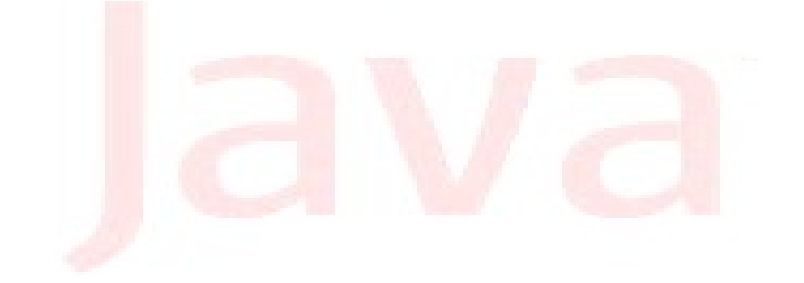

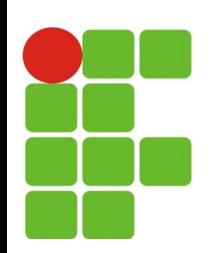

# **Tecnologia JAVA**

- **JAVA é:**
	- *Linguagem de programação;*
	- Especificada pelo JCP (*Java Comunity Process*):
		- *www.jcp.org;*
- **Plataforma de desenvolvimento:**  $\mathbf{G}$ 
	- Composto de:
		- Ferramentas;
		- APIs *(Application Programing Interface);*
		- Ambiente de execução (JRE);
		- Ambiente para desenvolvimeto do código Java (JSDK).

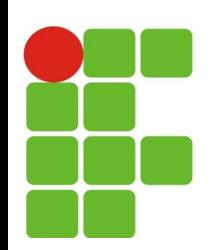

## **Características Java**

**Orientada à objetos;** C.

### **Interpretada:**

Após a compilação é gerado um arquivo no formato bytecode que pode ser executado em qualquer arquitetura (Linux, Unix, Mac e Windows) que tenha uma JVM (*Java Virtual Machine*).

#### **Independente de Arquitetura:**  $\mathcal{H}$

Da suporte a sistemas que serão implementados em plataformas heterogêneas **C** (Servidor Unix HP ou IBM)

#### *Portabilidade:*  $\mathcal{M}_\mathrm{c}$

JVM é quem garante a portabilidade, trata-se de uma especificação na qual cada o Ø compilador Java de cada plataforma irá se basear para gerar o código em bytecode.

#### **Robusta:**  $\mathcal{L}_{\mathcal{A}}$

Fornece em tempo de compilação por exemplo checagem para identificar código Ø que por algum motivo de lógica na programação não será executada

## **Plataforma de desenvolvimento**

- Ambiente de execução:
	- JRE (*Java Runtime Environment*) Θ.
		- **E** fundamental para **executar** os aplicativos Java;
- Kit de desenvolvimento
	- JSDK (Java Development Kit)
		- Ferramentas para **desenvolvimento:**
			- Compilador (javac),
			- Depurador(jdb),
			- **Empacotador (jar), etc...**

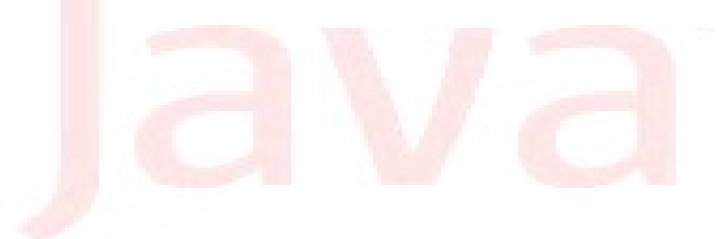

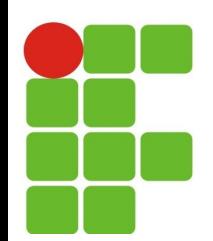

## **Java para vários ambientes**

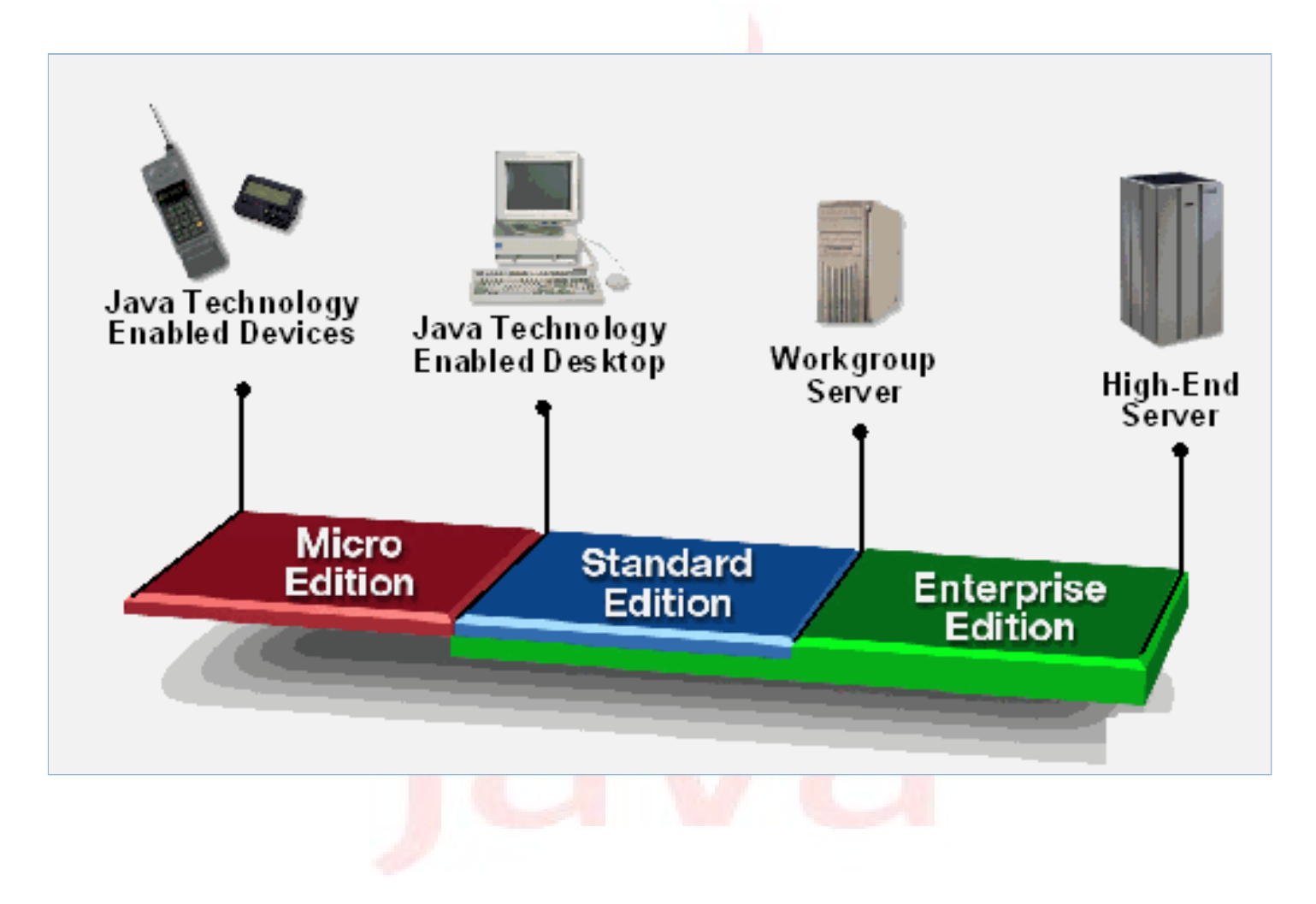

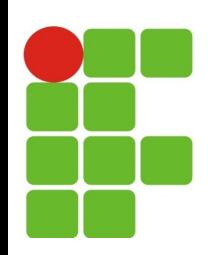

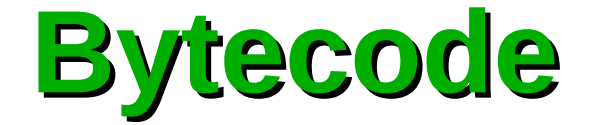

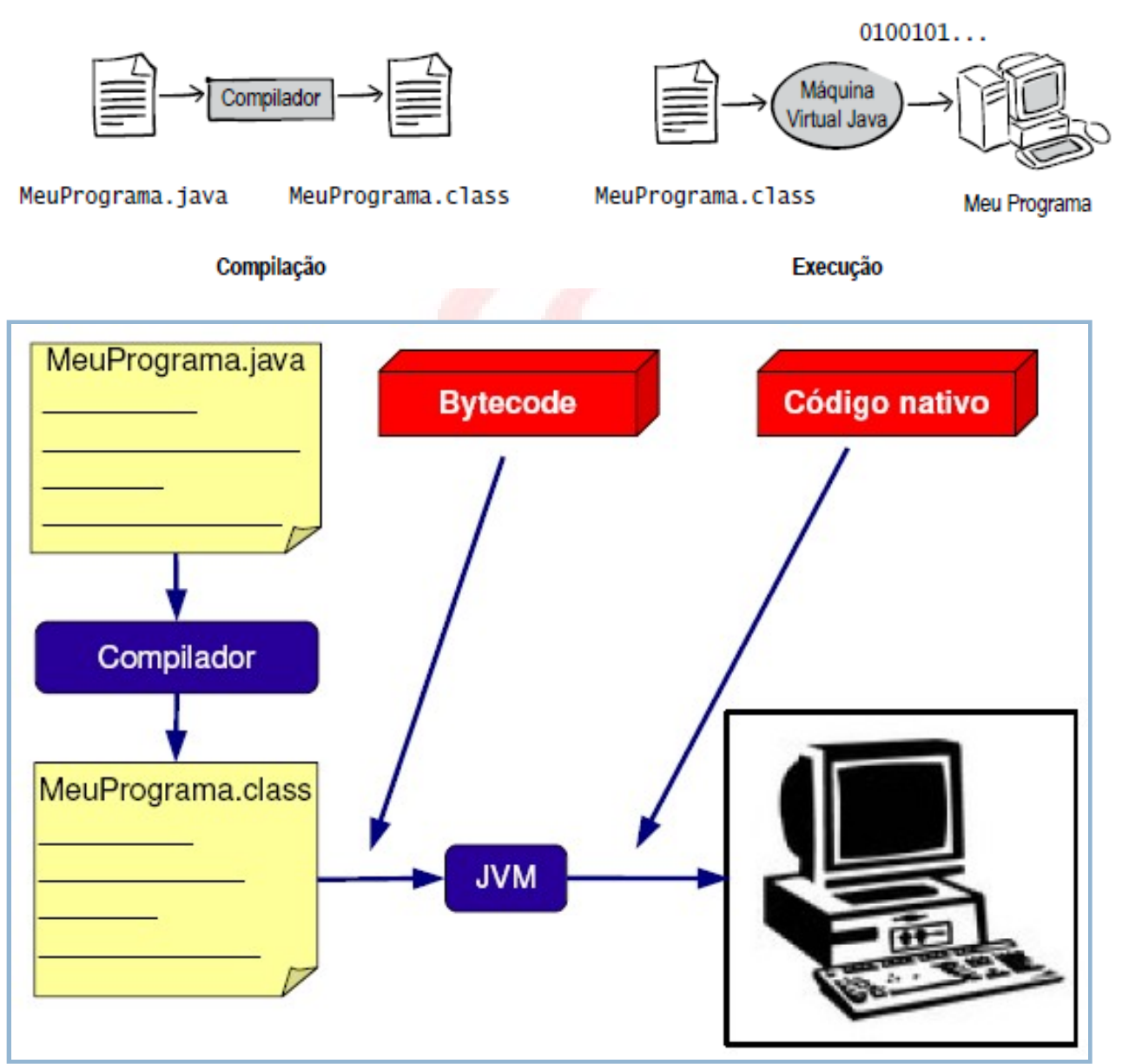

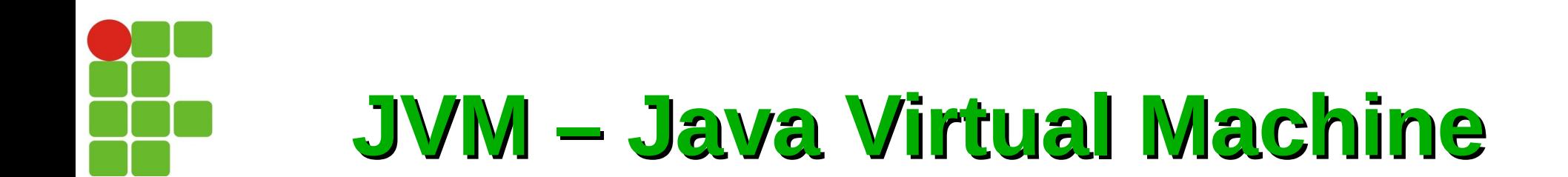

### *"Máquina imaginária implementada como uma aplicação de software em uma máquina real"*

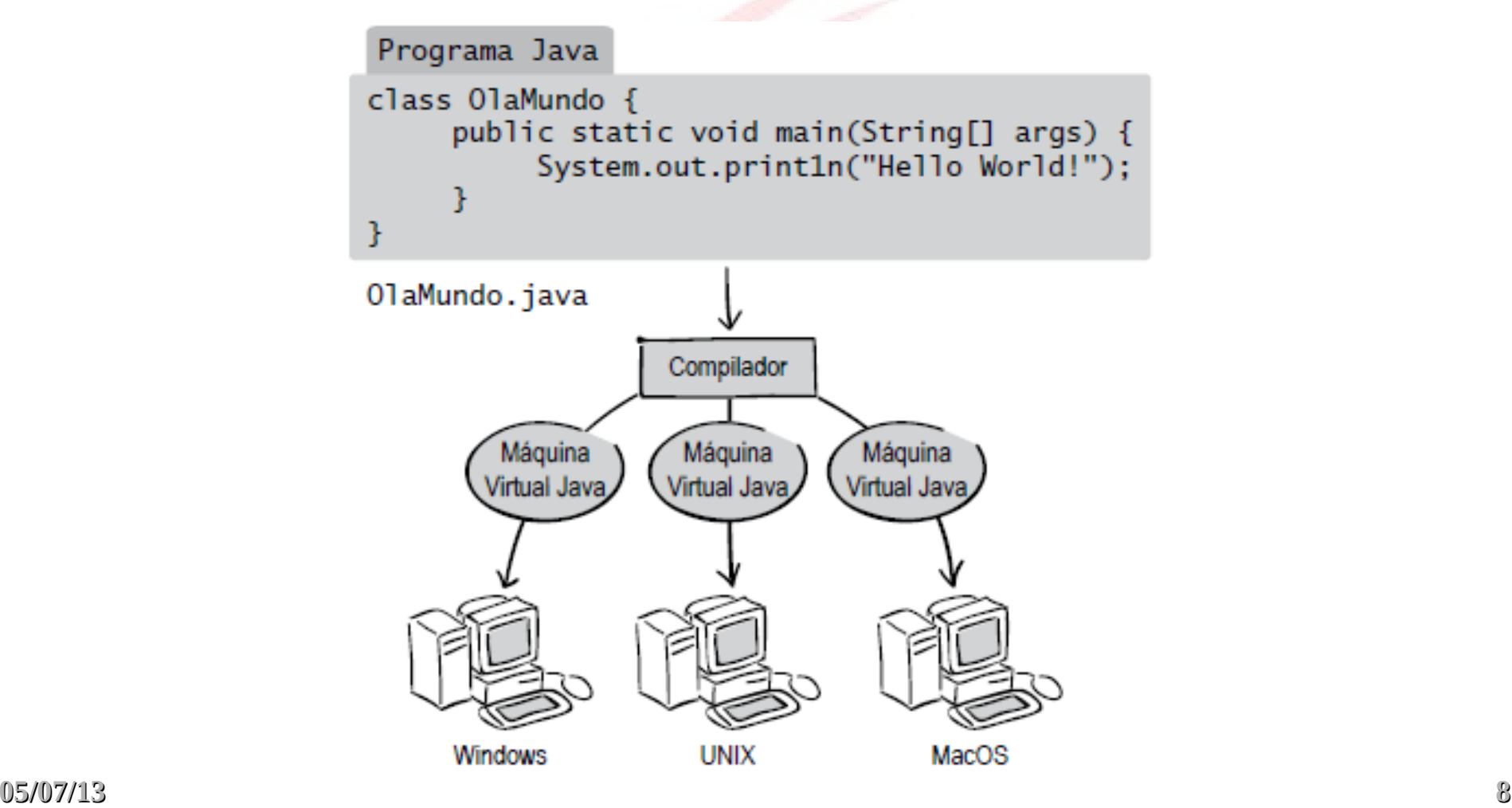

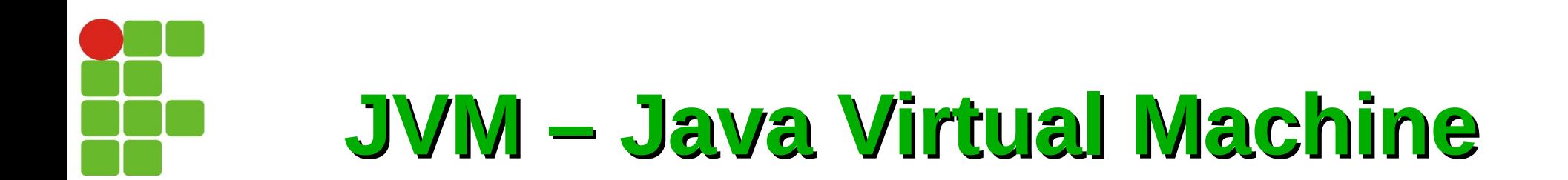

- Componentes da Plataforma: Ø.
	- *API (Application Programming Interface)* G
	- *JVM (Java Virtual Machine)*

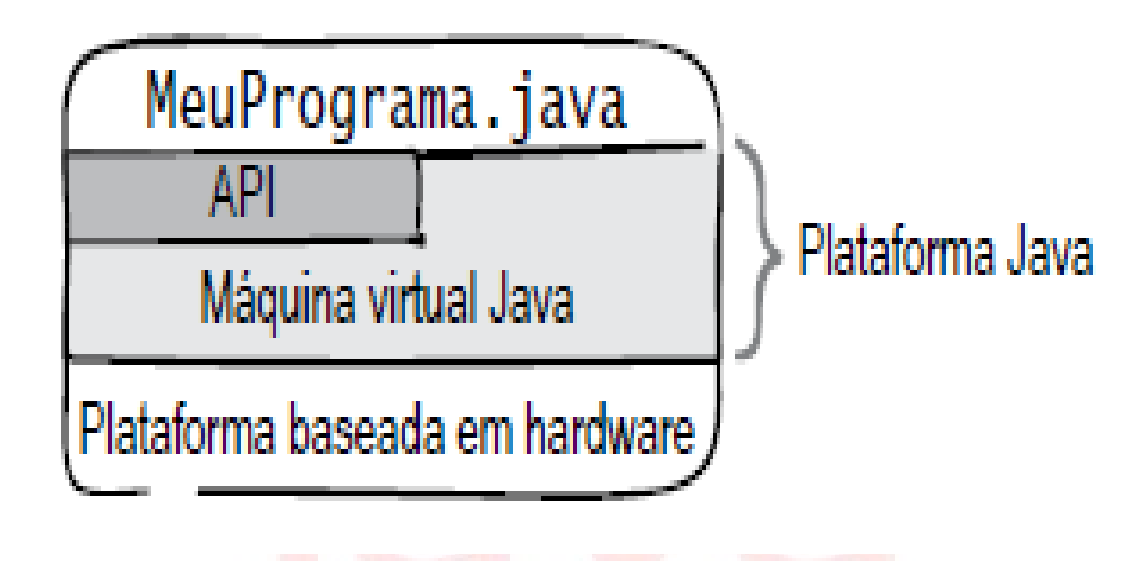

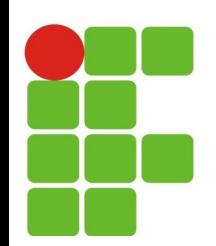

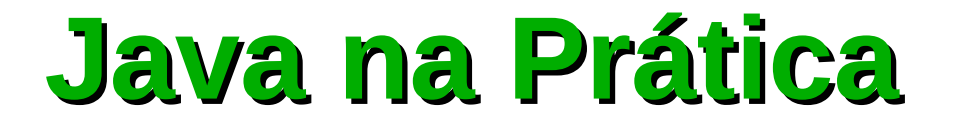

## Olá Mundo !!!

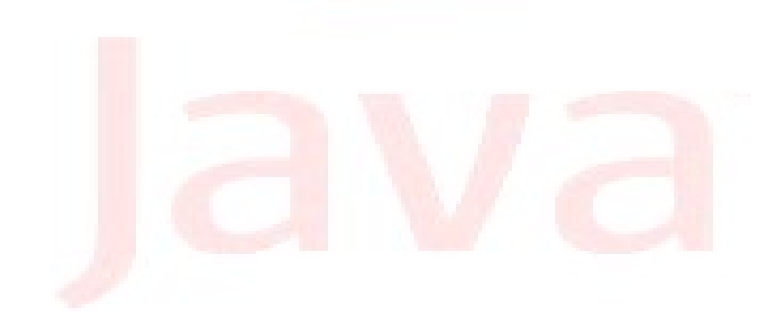

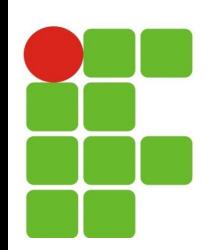

## **Java na Prática**

- *Kit de desenvolvimento (jdk)*  $\mathcal{F}_{\mathcal{S}}$ 
	- *Pode ser baixado em:*  $\mathcal{F}_{\mathcal{F}}$ 
		- *<http://www.oracle.com/technetwork/java/javase/downloads/index.html>*
- *Um editor de textos* Ø
	- *Pode ser qualquer editor, desde que o formato gravado seja texto puro:*  $\mathcal{F}_{\mathcal{S}}$ 
		- *bloco de notas, vi, wordpad, nano, emacs, joe, jed, pico, gedit, ...*

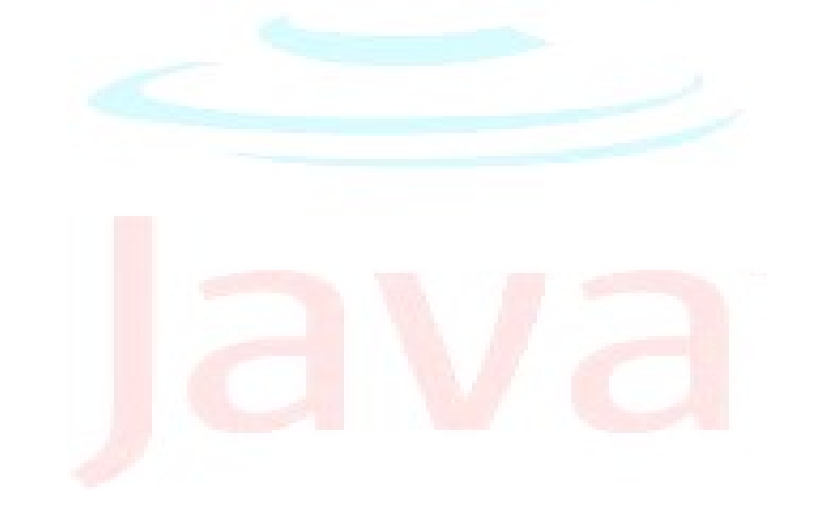

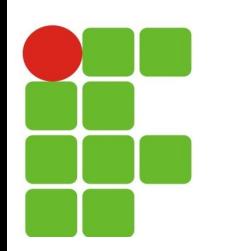

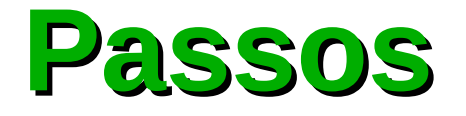

### **Criar o arquivo fonte:**

- *Usando um editor de textos, escrever o código do programa*
- **Compilar:**
	- *O compilador do jdk é o javac*

javac Programa.java

### *Executar o programa*

*O programa deve ser executado na máquina virtual*  Ø *Java (JVM)*

java Programa

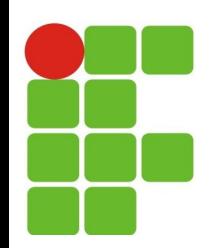

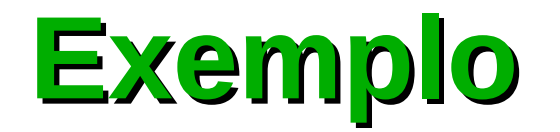

### *O programa OlaMundo.java mostra o texto "Olá mundo!" ao ser executado pela linha de comando.*

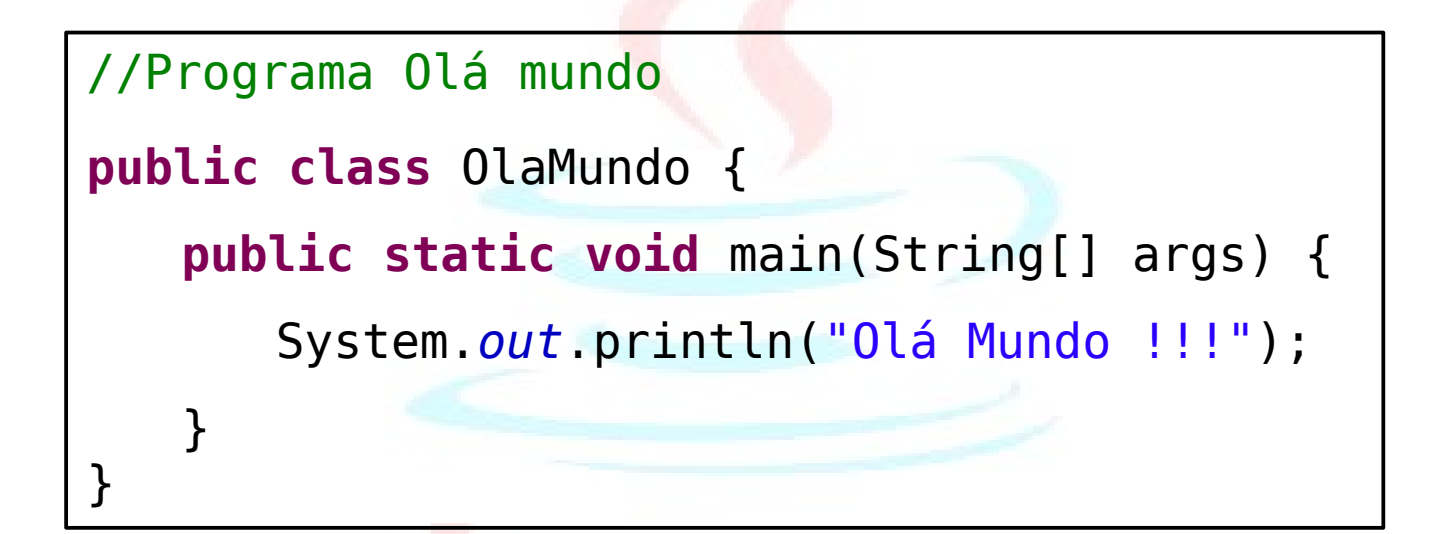

O nome do arquivo deverá ser **OlaMundo.java** 

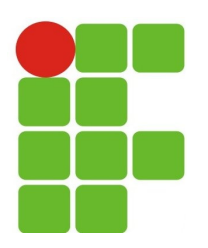

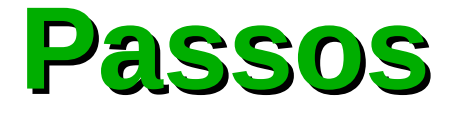

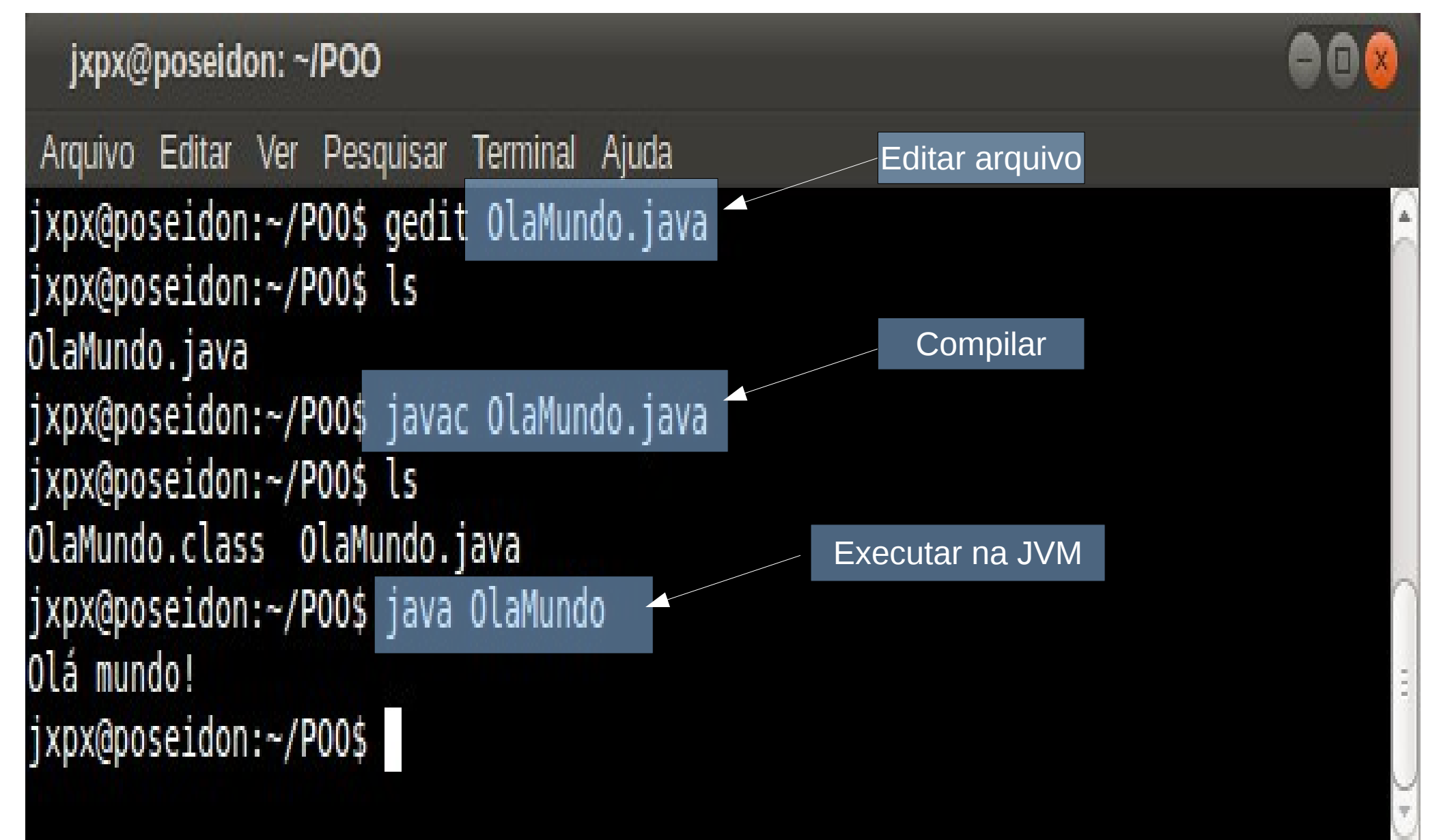

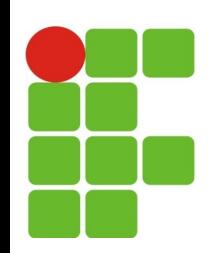

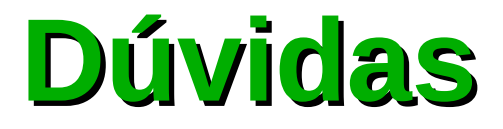

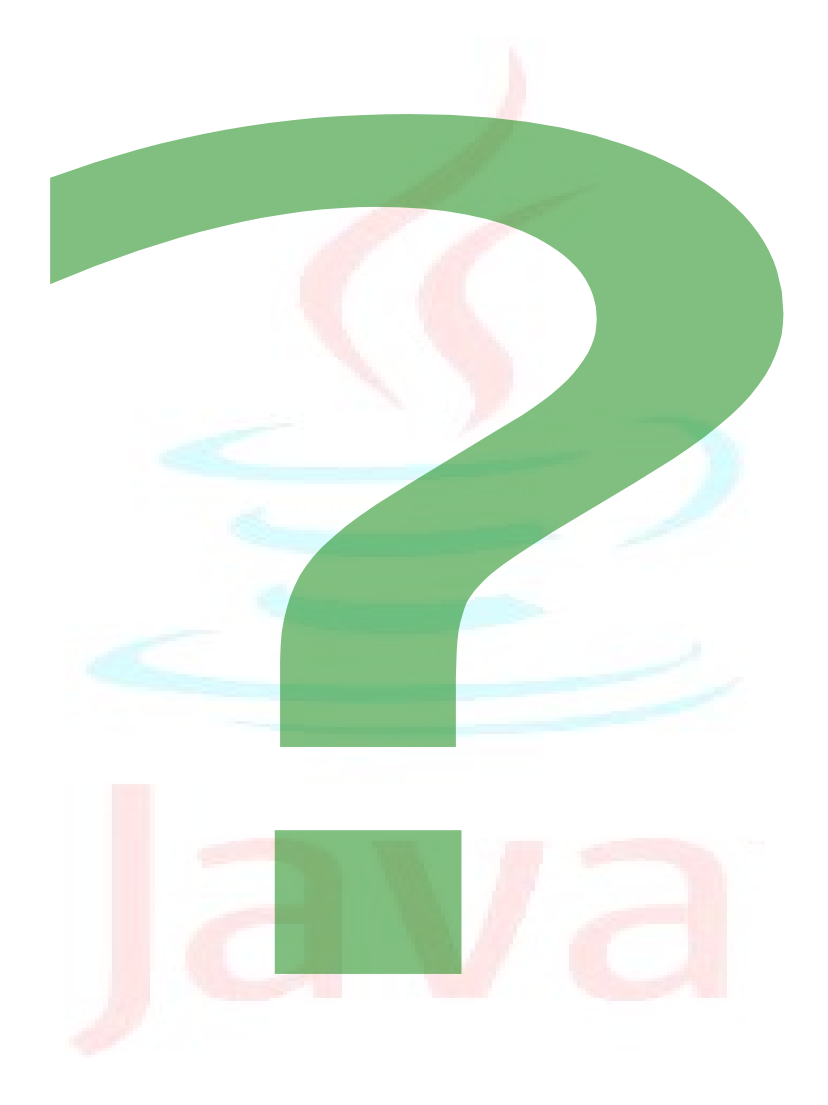

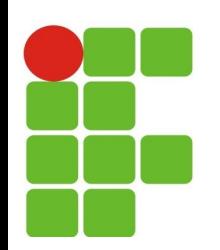

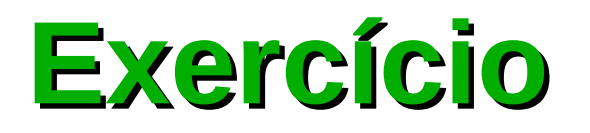

- *Escreva um programa que mostre os seguintes dados:*
	- *Sua matrícula;*
	- *Seu nome completo;*
	- *Seu endereço eletrônico;*
	- *O nome do curso que você frequenta.*

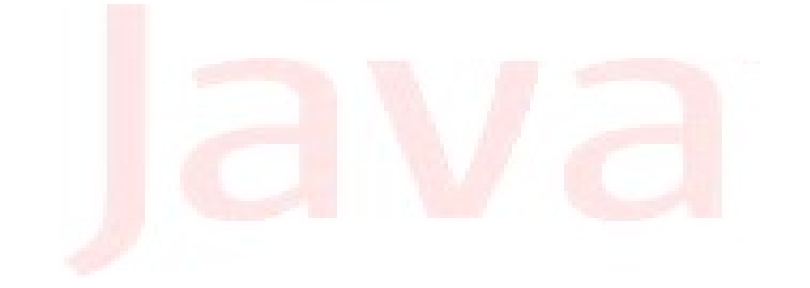